## Traveller Settings

Various functions particular to the travellers of the respective company can be assigned by activating the checkbox.

At least one value between "Set new profile as traveller" and "Set new profile as arranger" has to be assigned. This is then the automatically assigned value on newly created profiles under the tab "Traveller"

## **Overview**

## **Traveller settings**

- Set new profile as traveller
- Set new profile as arranger
- Require approver
- Self-approval allowed
- Approver selectable by traveller

## **Description**

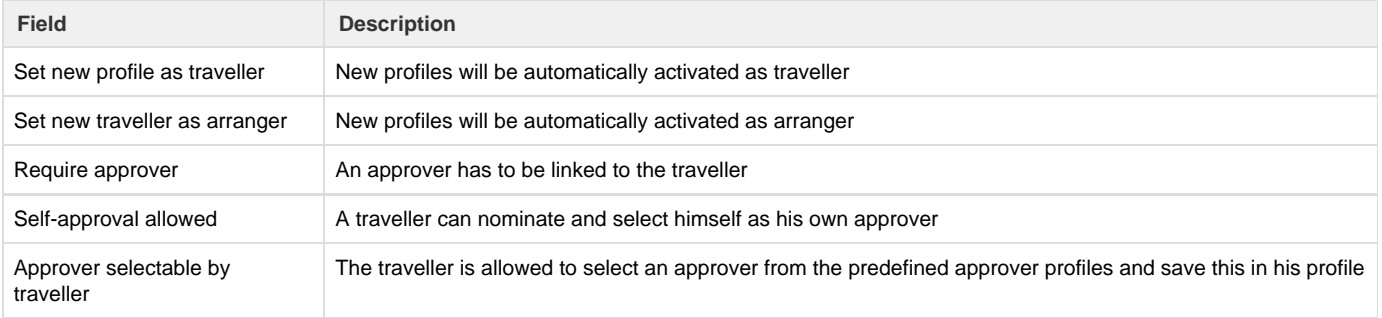